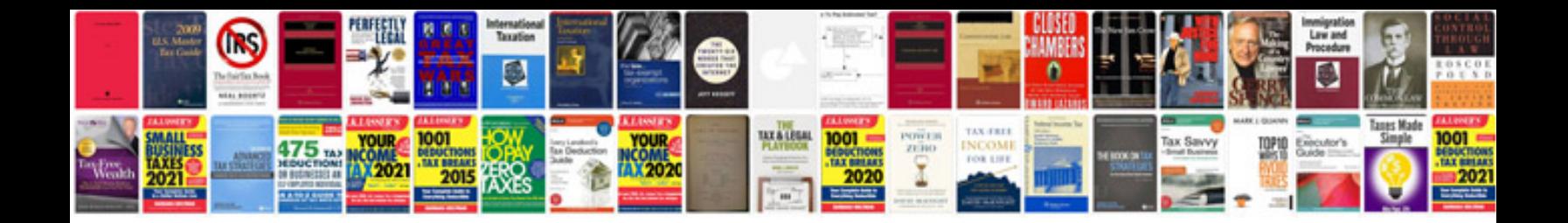

**Small engine repair manuals download**

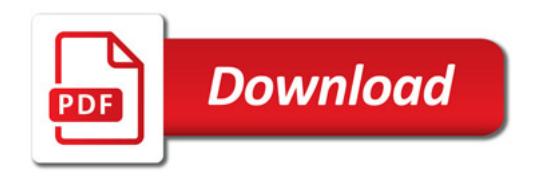

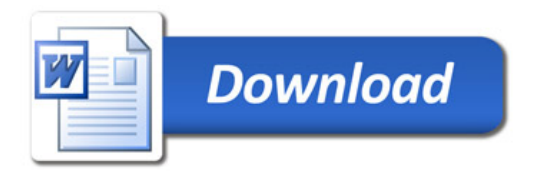